$1$   $|$  <?php

```
2
3
4 ini_set('display_startup_errors',1);
5 ini_set('display_errors',1);
6 error_reporting(-1);
7
8
9
10
11 || if (isset($ POST['sourcetweet']) == TRUE}{
12 //what to do if something was entered into the form
\left| \right| $sourcetweet = strip_tags($_POST['sourcetweet']);
14 \parallel15 || if (is numeric($sourcetweet)) {
16 !!!! $sourceID = $sourcetweet;
\begin{array}{c|c}\n 17 \n \end{array} }
18 || else {
19 \parallel $sourceID = end((explode('/', $sourcetweet)));
20 \parallel }
2122 | // Get JSON from Twitter and convert into PHP array
23 ||
24 | I require once('twitter-api-php/TwitterAPIExchange.php');
25 \parallel26 \parallel /** Set access tokens here - see: https://dev.twitter.com/apps/ **/
27 \parallel 5 5 \& 5 \& 1 \& 27 \parallel 128 ||                     'oauth_access_token' =>
29 "84134508-P5WR0fkKp1B5FHcliwiirg72n7fOwDHnSMaznU9qn",
30 !!! 'oauth_access_token_secret' => 
31 "1CcsMTzG2rPqZxQMTbOrUDrxk3eF5ezrZ2g65dbJSC2rB",
32 | Consumer key' => "yDKHHWELhD7Etq9fswW4A",
33 !!! 'consumer_secret' => "LcFajFCidrmO3AgSAdTjzDccYQe3nulMbvsb1OLVk"
34 | );
35 \parallel36 ! ! /** URL for REST request, see: https://dev.twitter.com/docs/api/1.1/ **/
37 \times \text{Surl} = \text{https://api.twitter.com/1.1/statuses/show.json'};
38 ! ! $getfield='?id='.$sourceID.'&trim_user=FALSE';
39 \parallel 5 25 5 100 5 100 100 100 100 100 100 100 100 100 100 100 100 100 100 100 100 100 100 100 100 100 100 100 100 100 100 100 100 100 100 100 140 \parallel $twitter = new TwitterAPIExchange(Ssettings);41 ||
42 \parallel $twitterJSON = $twitter->setGetfield($qetfield)
43 !!!!!!!! ->buildOauth($url, $requestMethod)
44 !!!!!!!! ->performRequest(); 
45
46
47 ||
\| //array of tweet data
49 | StwitterARRAY = json_decode($twitterJSON, TRUE);
50 \parallel51 ! ! //array of user data (ignore the ridiculous decoding and encoding party - it 
52 works!!)
53 \parallel $userData = json decode(json encode($twitterARRAY['user']),TRUE);
54 \parallel55
56 //BREAK THE TEXT FROM THE TWEET INTO AN ARRAY OF WORDS
57
58 \sim $tokenised =
59 str_replace(array("/","!",".",",",";","-",")","(","[","]",":","#","@","'","\""), " 
60 ", $twitterARRAY['text']);
61 \parallel $text_array = explode(" ", $tokenised);
62
63 //Define the variables for scoring it (they start at Zero)
64
65 \sim $score_id_ind_nonceleb =0; //identity
66 $score_id_ind_celeb = 0;
67 $score_id_group_specialinterest = 0;
68 $score_id_group_other = 0;
69 \sim $score_id_org_business = 0;
```

```
70 $score id org academic = 0;
71 $score id org charity = 0;
72 $score id org other = 0;
73 $score_id_org_team = 0;
74 \parallel75 $score_tt_personal = 0; // tweet type
76 $score_tt_professional = 0;
77 \parallel78 \parallel $score tr event =0; // tweet reason
79 $score_tr_promote =0;
80 | $score tr conversation=0;
81 $score_tr_joke = 0;
82 $score_tr_other =0;
83 ! !
84 \parallel $score op good = 0; //tweet opinion
85 $score_op_neutral = 0;
86 $score op bad = 0;
87 \sim $score_op_none =0;
88
8990 //go through and give it a score based on word occurrence
91 \parallel92 | //cheeky mysql connection
93 |
94 \parallel \sim $connect = mysql connect("dave-harrison.com","davidh fyp","3202project");
95 | mysql select db("davidh finalyearproject", $connect)
96 ! !
97 or die ( "Failed to connect to the Database at Dave-Harrison.com");
98
99
100 ! ! //Total Number of values for each of the IDENTITIES
101
102 | Sidentities_array = array("Individual (Celebrity)", "Individual (Not Celebrity)",
103 "Group (Special Interest)", "Group (Other)", "Organisation (Business)", 
104 "Organisation (Charity)","Organisation (Other)","Organisation (Team)", 
105 "Organisation (Academic)");
106
107 ||
108 \parallel // for each identity in the array, create an array
109 !!!!
110 \parallel $total count identity array = array();
111 \|112 || foreach ($identities array as $identity_key){
\vert 113 \vert \vert|114| \sqrt{sq1} \sqrt{sq1} \sqrt{3} \sqrt{sq1} \sqrt{3} \sqrt{3} \sqrt{sq1} \sqrt{3} \sqrt{3} \sqrt{3} \sqrt{3} \sqrt{3} \sqrt{3} \sqrt{3} \sqrt{3} \sqrt{3} \sqrt{3} \sqrt{3} \sqrt{3} \sqrt{3} \sqrt{3} \sqrt{3} \sqrt{3} \sqrt{3} \sqrt{3} \sqrt{3} 115 || COUNT(tokenised LIKE CONCAT(\"% \",word,\"%
116 \")) as 'count'
117 || FROM
118 !!!!!!!!!! words_followed, classifying, tweets
119
120 || WHERE
121 \parallel122 AND tweets.tweet id = classifying.tweet id
123 AND (tokenised LIKE CONCAT(\sqrt{8} \", word, \" \frac{8}{1} \"))
124 AND identity = '$identity key'";
125 \parallel126 !!!!!!! $sqlarray = mysql_fetch_array(mysql_query($sql));
127 \parallel128 ||
129 \parallel $total_count_identity_array[$identity_key] = $sqlarray['count'];
130 !!!!
131 | // echo $total_count_array['Individual (Not Celebrity)']; << this is
132 the bit that i'm dividing by!!!!!
133 \parallel134 | \vert // now has a two dimensional array ($total_count_array), keys are
135 listed in $identities array, values are the total word counts for
136 and those values
137 }
138
```
 $\equiv$ 

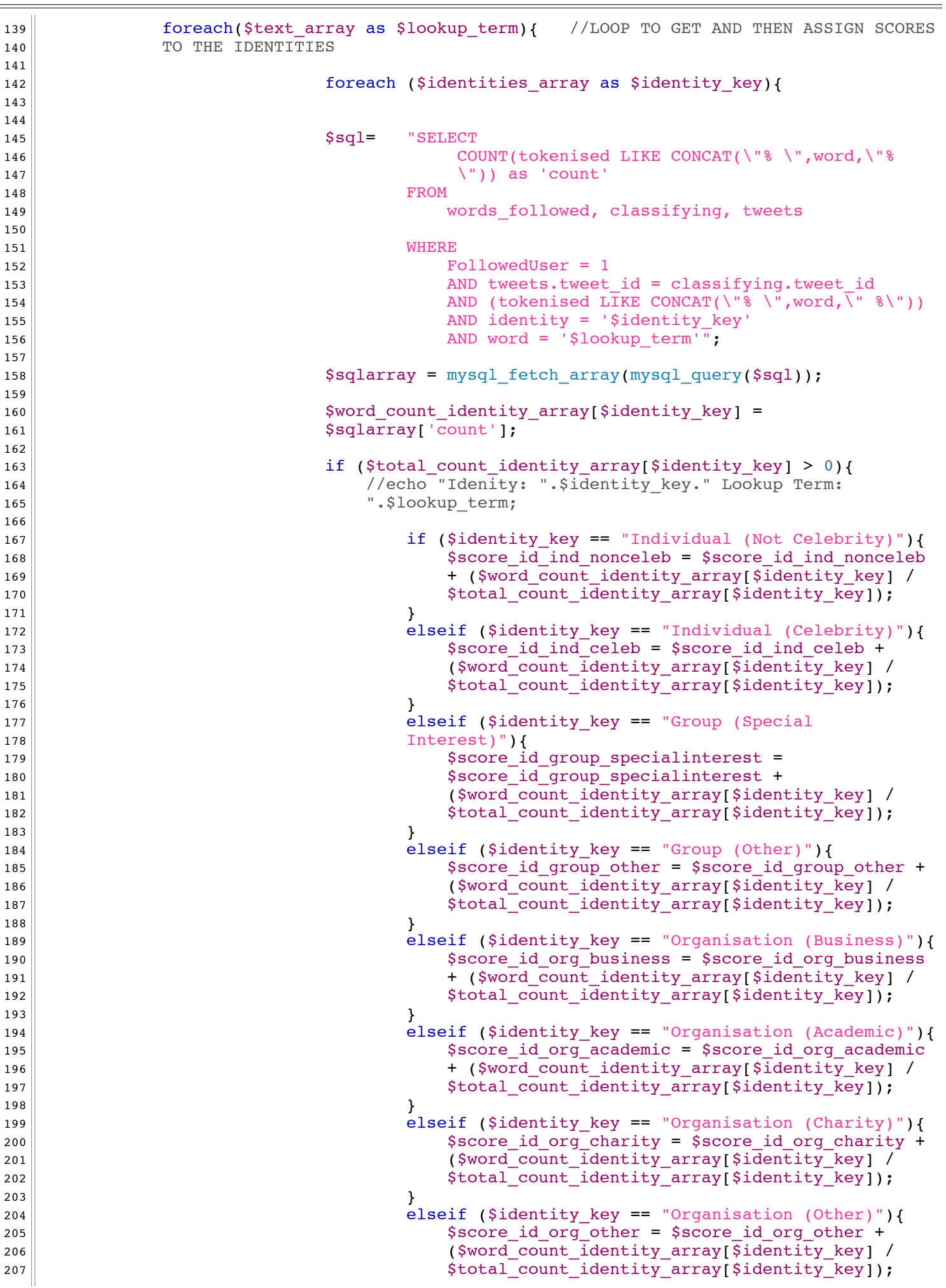

```
208 \parallel209 elseif ($identity key == "Organisation (Team)"){
210 \parallel 5score_id.org \frac{1}{2}tem = $score_id org\frac{1}{2}tem +211 ($word_count_identity_array[$identity_key] /
212 $total_count_identity_array[$identity_key]);
213 \parallel }
214 ||
215 \parallel }
216 ||
217 \|218 \|219 \parallel220 \parallel \}221 | //echo</math> <i>serialize</i>(<math>$word</math> <i>count</i> <i>array</i>). "<math>$chr</math>><math>hr</math>}><math>$fr</math>222 ||
223 \parallel }
224 !!!!
225 ||
226 \parallel $tweet types array = array("Personal","Professional");
227
228
229 foreach($tweet_types_array as $type_key){
230
\text{231} \text{Sg1} \text{V3} \text{V3}232 !!!!!!!!!! COUNT(tokenised LIKE CONCAT(\"% \",word,\"% 
\langle \rangle") as 'count'
234 || FROM
235 !!!!!!!!!! words_followed, classifying, tweets
236
237 \parallel238 !!!!!!!!!! FollowedUser = 1
239 and tweets.tweet id = classifying.tweet id = classifying.tweet id = classifying.tweet id = classifying.tweet id = classifying.tweet id = classifying.tweet id = classifying.tweet id = classifying.tweet id = classifying.
240 AND (tokenised LIKE CONCAT(\"% \",word,\" %\"))
241 AND tweet type = '$type key'";
242 \parallel243 \parallel \frac{243}{\text{square}} \frac{243}{\text{square}}244 !!!!!
245 | Stotal count type array[$type key] = $sqlarray['count'];
246 !!!!!!
247 247 247 //has created an array with tweet type and the counts
248 }
249
250251 foreach($text array as $lookup term){ //LOOP TO GET AND THEN ASSIGN SCORES TO THE
252 TWEET TYPES
253 !!!!!
254 | 254 | compared for the foreach ($tweet types array as $type key){
255
256 !!!!!
257 \sim \sqrt{257}258 !!!!!!!!!! COUNT(tokenised LIKE CONCAT(\"% \",word,\"% 
259 \| as 'count'
260 || FROM
261 | North Words followed, classifying, tweets
262
263 || WHERE
264 \parallel \text{FollowedUser} = 1265 and tweets.tweet id = classifying.tweet id = classifying.tweet id
266 \blacksquare267 AND tweet type = '$type key'
268 AND word = '$lookup term'";
269 \parallel270 !!!!!!! $sqlarray = mysql_fetch_array(mysql_query($sql));
271
272 | Example 2012 State State State State State State State State State State State State State State State State State State State State State State State State State State State State State State State State State St
273 \|274 !!!!!!! if ($total_count_type_array[$type_key] > 0){
275 !!!!!!!! //echo "Idenity: ".$identity_key." Lookup Term: 
276 \parallel \cdot $100kup_term;
```
 $\|$  !!!!!!!!! if (\$type\_key == "Personal"){ !!!!!!!!!! \$score\_tt\_personal = \$score\_tt\_personal + 280 a.u. 280 a.u. 280 a.u. 280 a.u. 280 a.u. 280 a.u. 280 a.u. 280 a.u. 280 a.u. 280 a.u. 280 a.u. 280 a.u. 280 a.u. 280 a.u. 280 a.u. 280 a.u. 280 a.u. 280 a.u. 280 a.u. 280 a.u. 280 a.u. 280 a.u. 280 a.u. 280 a.u. 280 a. \$total\_count\_type\_array[\$type\_key]);  $\parallel$  } 283 elseif (\$type\_key == "Professional"){ !!!!!!!!!! \$score\_tt\_professional = \$score\_tt\_professional 285 a.e. b. the count type array[\$type key] /  $\rightarrow$  (\$word\_count\_type\_array[\$type\_key] /  $\parallel$  286  $\parallel$   $\parallel$  !!!!!!!!!!  $\parallel$   $\}$  $\parallel$  $\|$  $\parallel$   $\parallel$  !!!!!  $\parallel$  } 298 | \$tweet reason array = array("Event","Conversation","Joke","Other","Promote"); 300 | foreach(\$tweet\_reason\_array as \$reason\_key){  $\parallel$   $$sql=$  "SELECT" !!!!!!!!!! COUNT(tokenised LIKE CONCAT(\"% \",word,\"%  $\begin{array}{c|c}\n 304 & \vee \\
 305 & \text{FROM}\n\end{array}$ 305 || FROM !!!!!!!!!! words\_followed, classifying, tweets !!!!!!!!! WHERE !!!!!!!!!! TeachingGroup = 1 310 AND tweets.tweet id = classifying.tweet id AND (tokenised LIKE CONCAT(\"% \",word,\" %\")) AND reason = '\$reason\_key'";  $\frac{313}{ }$  and  $\frac{313}{ }$ 314 assume all tweets for the same reason.  $\parallel$   $$sqlarray = mysql$  fetch array(mysql query(\$sql)); || 318  $\parallel$  \$total count reason array[\$reason key] = \$sqlarray['count'];  $\parallel$  !!!!! //has created an array with tweet reason and the counts } 324 | solution for each (\$text\_array as \$lookup\_term) { //LOOP TO GET AND THEN ASSIGN SCORES TO 325 THE REASON  $\parallel$ 327 || **example 12 12 12 12 1327** || foreach (\$tweet reason array as \$reason key){  $\parallel$   $\sqrt{35q}$   $\sqrt{38q}$   $\sqrt{38q}$   $\sqrt{3$  !!!!!!!!!! COUNT(tokenised LIKE CONCAT(\"% \",word,\"%  $\langle \rangle$ ) as 'count' **|** FROM !!!!!!!!!! words\_followed, classifying, tweets  $\parallel$   $\parallel$ 338 AND tweets.tweet id = classifying.tweet id AND (tokenised LIKE CONCAT(\"% \",word,\" %\")) AND reason = '\$reason\_key' 341 AND word = '\$lookup term'";  $\parallel$ 343 || Saqlarray = mysql\_fetch\_array(mysql\_query(\$sql));  $\parallel$ !!!!!!! \$word\_count\_reason\_array[\$reason\_key] = \$sqlarray['count'];

```
346 \parallel347 !!!!!!! if ($total_count_reason_array[$reason_key] > 0){
348 \parallel349 \qquad \qquad if ($reason key == "Event"){
350 !!!!!!!!!! $score_tr_event = $score_tr_conversation + 
351 ($word_count_reason_array[$reason_key] / 
352 $total_count_reason_array[$reason_key]);
\overline{\hspace{1cm}} 353 \parallel354 elseif ($reason_key == "Conversation"){
355 !!!!!!!!!! $score_tr_conversation = $score_tr_conversation
356 assembly 1.5 and 2.5 and 2.5 and 2.5 and 2.5 and 2.5 and 2.5 and 2.5 and 2.5 and 2.5 and 2.5 and 2.5 and 2.5 and 2.5 and 2.5 and 2.5 and 2.5 and 2.5 and 2.5 and 2.5 and 2.5 and 2.5 and 2.5 and 2.5 and 2.5 and 2.5 and 2
357 \parallel 5total_count_reason_array[$reason_key]);
\overline{358} \parallel359 elseif ($reason_key == "Joke"){
360 !!!!!!!!!! $score_tr_joke = $score_tr_joke + 
361 ($word_count_reason_array[$reason_key] / 
362 \parallel 5total count reason array[$reason key]);
363 \parallel364 elseif ($reason_key == "Promote"){
365 !!!!!!!!!! $score_tr_promote = $score_tr_promote + 
366 ($word count reason array[$reason key] /
367 \parallel 5total_count_reason_array[$reason_key]);
368 \parallel369 elseif ($reason_key == "Other"){
370 !!!!!!!!!! $score_tr_other = $score_tr_other + 
371 degree and the state of the state of the state of the state of the state of the state of the state of the state of the state of the state of the state of the state of the state of the state of the state of the state of
372 372\overline{\hspace{1cm}} 373 \parallel374 \parallel375
376
\overline{\mathbf{377}} \parallel378 \parallel379 \parallel380 \parallel\begin{array}{c|c|c|c|c} \hline \end{array}382 !!!!!
383 !!! }
384
385 Sopinions array = array("Positive", "Negative", "Neutral", "None");
386
387
388 foreach($opinions array as $opinion key){
389
390 \parallel $sql= "SELECT391 !!!!!!!!!! COUNT(tokenised LIKE CONCAT(\"% \",word,\"% 
\begin{array}{c|c}\n 392 \overline{)1393}\n \end{array} \begin{array}{c}\n 1 \overline{)1393}\n \end{array} \begin{array}{c}\n 1 \overline{)1393}\n \end{array}393 || FROM
394 !!!!!!!!!! words_followed, classifying, tweets
395
396 \parallel397 \parallel \text{TeachingGroup} = 1398 AND tweets.tweet_id = classifying.tweet_id
399 AND (tokenised LIKE CONCAT(\"% \",word,\" %\"))
400 AND opinion = '$opinion key'";
401 //TeachingGroup = 1 in here because we cannot
402 assume all tweets for the same reason.
403 \parallel404 \parallel \text{Sglarray} = \text{mysgl}\text{ fetch array}(\text{mysgl} \text{ query}(\text{Ssgl}));405 !!!!!
406 $total_count_opinion_array[$opinion_key] = $sqlarray['count'];
407 !!!!!!
408 !!!!! //has created an array with tweet reason and the counts
409 }
410
411 foreach($text array as $lookup term){ //LOOP TO GET AND THEN ASSIGN SCORES TO THE
412 REASON
413
414 !!!!!!! foreach ($opinions_array as $opinion_key){
```

```
416 !!!!!
|417| |85q1= |85q1= |85q1= |85q1=418 !!!!!!!!!! COUNT(tokenised LIKE CONCAT(\"% \",word,\"% 
\langle \rangle as 'count'
420 || FROM
421 !!!!!!!!!! words_followed, classifying, tweets
422
423 !!!!!!!!! WHERE 
424 !!!!!!!!!! TeachingGroup = 1
425 AND tweets.tweet id = classifying.tweet id
426 AND (tokenised LIKE CONCAT(\"% \",word,\" %\"))
427 AND opinion = '$opinion_key'
428 AND word = '$lookup term'";
429 \parallel430 ||                                 $sqlarray = mysql fetch array(mysql query($sql));
431 !!!!!
432 ||                                 $word_count_opinion_array[$opinion_key] =
433 $sqlarray['count'];
434 \parallel435 !!!!!!! if ($total_count_opinion_array[$opinion_key] > 0){
436 \parallel437 !!!!!!!!! if ($opinion_key == "Positive"){
438 !!!!!!!!!! $score_op_good = $score_op_good + 
439 degree and the set of \sim ($word count opinion array[$opinion key] /
440 \parallel 440 \parallel441 !!!!!!!!! }
442 | elseif ($opinion_key == "Negative"){
443 !!!!!!!!!! $score_op_bad = $score_op_bad + 
444 ($word_count_opinion_array[$opinion_key] /
445 \parallel 445
446 !!!!!!!!! }
447 || elseif ($opinion key == "Neutral"){
448 \parallel449 ($word count opinion array[$opinion key] /
450 \parallel 450 \parallel\left\vert 451\right\vert }
452 elseif ($opinion key == "None"){
453 !!!!!!!!!! $score_op_none = $score_op_none + 
454 ($word_count_opinion_array[$opinion_key] /
455 \parallel 455 \parallel456 \parallel457 \parallel458 \parallel459 \parallel460 !!!!!!!
461 \parallel462 \parallel463 !!!!!
464 | }
465
466
467
468
469 \parallel $identity scores = array('Individual (Not Celebrity)''470 \parallel =>$score id ind nonceleb,
471 !!!! "Individual (Celebrity)" => $score_id_ind_celeb, 
472 !!!! "Group (Special Interest)" => $score_id_group_specialinterest, 
473 !!!! "Group (Other)" => $score_id_group_other, 
474 | "Organisation (Business)" => $score id org business,
475 !!!! "Organisation (Academic)" => $score_id_org_academic, 
476 | "Organisation (Charity)" => $score_id_org_charity,
477 | The Company Strategier (Team) => $score id org team,
478 !!!! "Organisation (Other)" => $score_id_org_other);
479 !!!!!
480 || Stweet type scores = array("Personal" =>$score tt personal,
481 !!!!!!!!!! "Professional" => $score_tt_professional);
482 \parallel483 !!! $tweet_reason_scores = array("To describe an event" => $score_tr_event,
```

```
484 | To promote something" => $score_tr_promote,
485 !!!!!!!!!!! "As part of a Conversation" => 
486 $SCORE LAND $5000 SSCORE LAND $5000 FE CONVERSATION,
487 !!!!!!!!!!! "Telling a joke" => $score_tr_joke,
\begin{array}{rcl} \texttt{488} & \texttt{``Other''} \Rightarrow \texttt{Sscore_tr\_other)}; \end{array}489 \parallel490 !!! $opinion_scores = array("Positive" => $score_op_good,
491 \parallel \qquad \qquad \qquad \qquad \qquad \qquad \qquad \qquad \qquad \qquad \qquad \qquad \qquad \qquad \qquad \qquad \qquad \qquad \qquad \qquad \qquad \qquad \qquad \qquad \qquad \qquad \qquad \qquad \qquad \qquad \qquad \qquad \qquad \qquad \qquad \q492 !!!!!!!!! "Neutral" => $score_op_neutral,
\text{``None''} \Rightarrow \text{$score\_op\_none$};494
495
496 }
497
498 | ?>
499
500
501 \leqh+m]>
502 \leq head>
503 ! ! <title>Classifying Tweets - David Harrison</title>
504505 | <!-- Bootstrap -->
506 !! <link href="css/bootstrap.min.css" rel="stylesheet">
507 \parallel508
509
510 <!-- Form JS --511
512 <script src="http://code.jquery.com/jquery-1.9.0.js"></script>
513 <script src="js/bootstrap.js"></script>
514 </head>
515 <br/> <br/>body>
516 <a>Sdiv class="container" >
517 <h1>Classifying Tweets</h1>
518 <p class="lead">A tool to automatically <em>guess</em> the meaning of a tweet.</p>
519 <p class="small"><a href="guesser.php">New Search</a></p>
520 | \overline{hr}521
522 |<?523 //THIS IS WHERE I DO MY DEBUGGING
524
525 //echo $userData;
526 //echo "Username ".$userData['name'];
527 //echo $userData;
528 //echo 'Tokenised '.$tokenised;
529
530 ! ! /*debug to print out each of the values in the array
531 $i = 1;532 \parallel foreach($text array as $term){
533 \left| \right| if (($term == "") or ($term == " ")){
534 || //nothing
535 \parallel }else {
536 \parallel537 \parallel echo \sim \text{ch} \sim \text{ch} \sim \cdot \cdot538 || echo "Array position ".$i.": ";
539 | echo $term;
540 $i= $i +1;541 }
542 \| } */
543
544 if (isset($ POST['sourcetweet']) == TRUE) {
545 ?>
546
547 \sim <h3>This tweet:</h3>
548
549
550 \parallel551552
```

```
553 !!!! <blockquote align="center" class="twitter-tweet" lang="en"><p><? echo
554 | $twitterARRAY['text']; ?></p>&mdash; <? echo $userData['name']; ?> (@<?
555 echo $userData['screen_name']; ?>) <a href="https://twitter.com/<?php
556 echo $userData['screen_name'];?>/statuses/<? echo $sourceID; 
557 || 2014</a></blockquote> 2>">February 7, 2014</a></blockquote>
558 <script async src="//platform.twitter.com/widgets.js" charset="utf-8"></script>
559
560 \langle h3 \rangle \dots is best described with the following characteristics:\langle h3 \rangle561 <div class = "row">
562 \sim \langlediv class = "col-md-4" id = "IdentityResults">
563 || <h4>Identity</h4>
564 !!! <p class="text-muted">This tweet was probably posted by the following 
565 classification: </p>
566 !!! <h5 class="text-success"><? echo
567 array search(max($identity scores), $identity scores); ?></h5>
568 \sim \sqrt{div}569 \parallel570 ! ! <div class = "col-md-4" id = "Tweet-TypeResults">
571 ! ! <h4>Tweet Type</h4>
572 !!! <p class="text-muted">This tweet was probably posted by the following 
573 classification: </p>
574 || <h5 class="text-success"><? echo
575 array search(max($tweet type scores),$tweet type scores); ?></h5>
576 \parallel577 ! ! </div>
578
579 \sim \langlediv class = "col-md-4" id = "Reason-Results">
580 || <h4>Tweet Reason</h4>
581 || <p class="text-muted">This tweet was probably posted for the following
582 reason: \langle p \rangle583 !!! <h5 class="text-success"><? echo
584 array_search(max($tweet_reason_scores),$tweet_reason_scores); ?></h5>
585 !!! <p class="text-muted">It probably expresses the following opinion (if 
586 any):</p>
587 || <h5 class="text-success"><? echo
588 array search(max($opinion scores), $opinion scores); ?></h5>
589
590 \langle \langle div>
591 \langle \text{div} \rangle592 \leqhr>
593
594 \leqdiv class="row">
595 \sim h4>Based on the following scores</h4>
596 \sim \langlediv class = "col-md-4">
597 \parallel \leq h5>Identity\leq/h5>
598 !!! <table class="table table-bordered table-condensed text-small">
599 <?
600 || foreach($identity_scores as $label => $value){
601 \left\| \begin{matrix} \text{if}(S \text{value} == \text{max}(S \text{identity scores})) \end{matrix} \right\|602 \vert echo "<tr class=\"success\">";
603 \parallel echo
604 "<strong><td>".$label."</td><td>".round($value,4)."</td></strong>";
605 \parallel echo \sqrt[12]{\text{tr}};
606 !!!! } 
607 \parallel else{
608 !!!!! echo "<tr>";
609 !!!!! echo "<td>".$label."</td><td>".round($value,4)."</td>";
610 \left\| \text{echo} \right\| \left\| \text{echo} \right\| \left\| \text{ltr} \right\|;
611 }
612 }
613 !!!!!
614 || \qquad \qquad ?>
615 !!! </table>
616 \angle div>
617
618 \sim \langlediv class = "col-md-4">
619 ! ! <h5>Tweet Type</h5>
620 !!! <table class="table table-bordered table-condensed text-small">
621 || \langle
```

```
622 foreach($tweet type scores as $label => $value){
623 \left| \right| if($value == max($tweet type scores)){
624 || echo "<tr class=\"success\">";
625 \parallel626 | <br/> <strong><td>".$label."</td><td>".round($value,4)."</td></strong>";</
627 \parallel echo \sqrt{t} echo \sqrt{t};
628 \left| \begin{array}{ccc} \end{array} \right|629 \parallel else{
630 \parallel echo \text{"<tr>"};
631 | echo "<td>".$label."</td><td>".round($value,4)."</td>";
\begin{array}{c|c|c|c|c} \text{632} & \text{echo} & \text{``</tr}> \end{array}633 }634 }
635 !!!!!
636 | ?>
637 \times /table>
638 \langle \text{div} \rangle639 !!!
640 \sim \langlediv class = "col-md-4">
641 $\langle h5>Tweet Reason$\langle h5>642 !!! <table class="table table-bordered table-condensed text-small">
643 <?
644 | foreach($tweet reason scores as $label => $value){
645 \parallel if($value == max($tweet_reason_scores)){
646 echo "<tr class=\"success\">";
647 \parallel648 "<strong><td>".$label."</td><td>".round($value,4)."</td></strong>";
649 \parallel echo \sim \lt/tr>";
650 !!!! } 
651 \parallel else{
652 \parallel echo \sqrt[12]{\text{ctr}};
653 !!!!! echo "<td>".$label."</td><td>".round($value,4)."</td>";
654 \vert echo \vert </tr>";
655 \left| \begin{array}{ccc} \end{array} \right|656 }
657 !!!!!
658 || ?>659 || </table>
660 \langle hr>
661 ! ! <h5>Opinion</h5>
662 !!! <table class="table table-bordered table-condensed text-small">
663 <?
664 !!! foreach($opinion_scores as $label => $value){
665 \parallel if($value == max($opinion scores)){
\text{666} \parallel echo "<tr class=\"success\">";
667 \parallel668 || strong><td>".$label."</td><td>".round($value,4)."</td></strong>";
669 \vert echo \vert </tr>";
670 \left\vert \right.671 \parallel else{
672 \parallel echo "<tr>";
673 !!!!! echo "<td>".$label."</td><td>".round($value,4)."</td>";
674 echo "</tr>";
675 \left| \right| }
676 }
677 !!!!!
678 !!! ?>
679 !!! </table>
680 \langle \text{div} \rangle681
682
683
684 \leq } // end of section for no given tweet
685
686 If (isset(\$_POST['sourcetree'] ) == FALSE){
687 | // tweet has been provided - provide the analysis of it
688 ?>
689 
690 <h3>Enter a tweet ID or URL below</h3>
```

```
\begin{array}{c|c} 691 \\ 692 \end{array}692 <form action="guesser.php" method="post">
693 <input class="form-control input-lg" name="sourcetweet" type="text"
694 placeholder="Tweet ID or URL">
695 ! ! <button type="submit" class="btn btn-success">Guess</button>
696 \le / form>
697 \vert <?
698 }
\begin{array}{c|c} 698 & & 3 \ 699 & & 3 \end{array}700
701
702 
703 \angle div>
704
705 \, \text{S/N} </div> <!-- end of page container -->
706 \le /body>
707 </html>
```